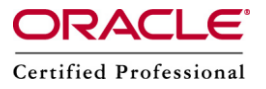

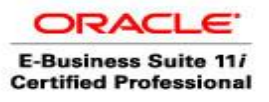

**Author –** *A.Kishore/Sachin http://appsdba.info*

## **<u>Simple Steps to Find Password for an Application User in</u> Oracle Applications**

**Step 1.** Create get\_pwd package specification, as shown below.

CREATE OR REPLACE PACKAGE get\_pwd AS FUNCTION decrypt ( KEY IN VARCHAR2 ,VALUE IN VARCHAR2 ) RETURN VARCHAR2; END get\_pwd; /

**Step 2.** Create get pwd package body, as shown below.

CREATE OR REPLACE PACKAGE BODY get\_pwd AS FUNCTION decrypt ( KEY IN VARCHAR2 ,VALUE IN VARCHAR2 ) RETURN VARCHAR2 AS LANGUAGE JAVA NAME 'oracle.apps.fnd.security.WebSessionManagerProc.decrypt(java.lang.String,java.lang.Stri ng) return java.lang.String'; END get\_pwd; /

**Step 3.** Query to get password for apps user.

SELECT (SELECT get\_pwd.decrypt (UPPER ((SELECT UPPER (fnd\_profile.VALUE ('GUEST\_USER\_PWD')) FROM DUAL)), usertable.encrypted\_foundation\_password) FROM DUAL) AS apps\_password FROM fnd\_user usertable WHERE usertable.user\_name LIKE UPPER ((SELECT SUBSTR (fnd\_profile.VALUE ('GUEST\_USER\_PWD') ,1 , INSTR (fnd\_profile.VALUE ('GUEST\_USER\_PWD'), '/') - 1 ) FROM DUAL))

**Step 4.** Query to get password for any application user.

```
SELECT usertable.user_name , (SELECT get_pwd.decrypt (UPPER ((SELECT (SELECT 
get_pwd.decrypt (UPPER ((SELECT UPPER (fnd_profile.VALUE ('GUEST_USER_PWD'))
FROM DUAL)), usertable.encrypted foundation password) FROM DUAL) AS
apps_password FROM fnd_user usertable WHERE usertable.user_name LIKE UPPER
((SELECT SUBSTR (fnd_profile.VALUE ('GUEST_USER_PWD') ,1 , INSTR 
(fnd_profile.VALUE ('GUEST_USER_PWD'), '/') - 1 ) FROM DUAL))))
,usertable.encrypted_user_password) FROM DUAL) AS encrypted_user_password FROM 
fnd user usertable WHERE usertable.user name LIKE UPPER ('&username')
```